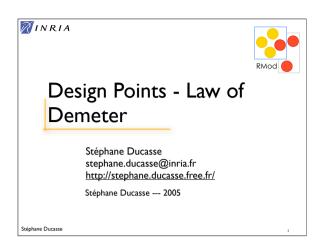

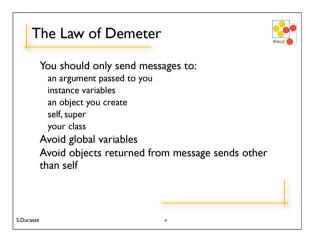

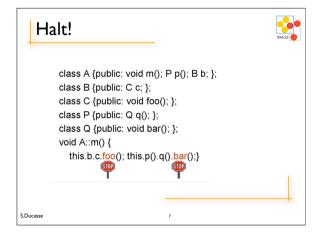

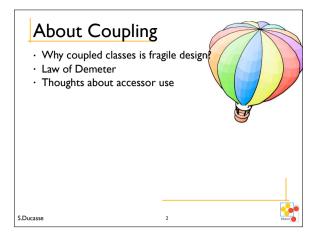

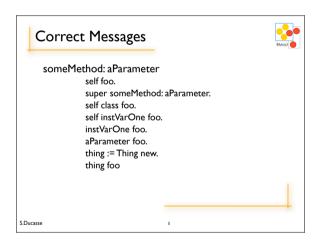

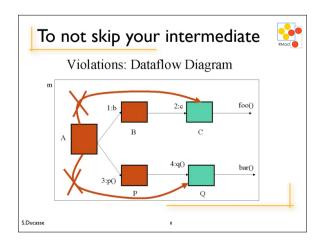

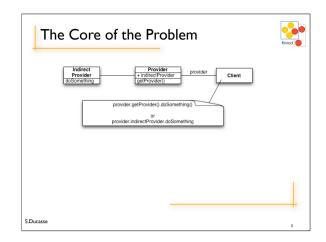

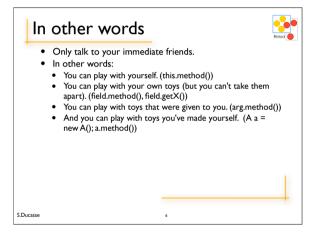

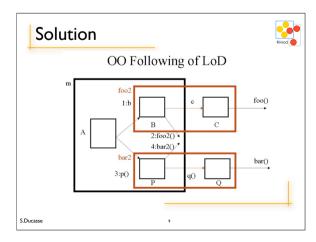

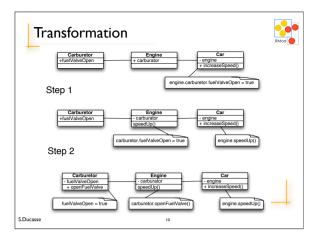

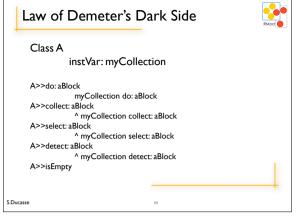

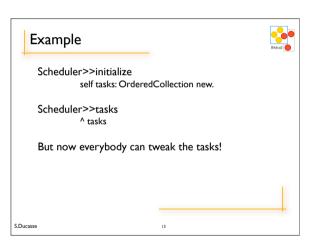

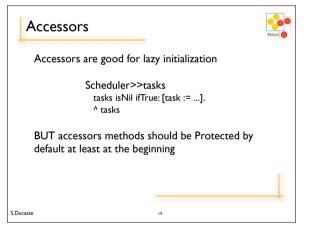

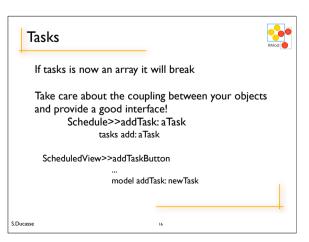

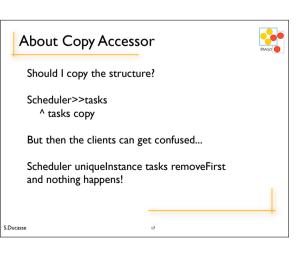

## About the Use of Accessors Some schools say: "Access instance variables using methods" But Be consistent inside a class, do not mix direct access and accessor use First think accessors as protected methods that should not be invoked by clients Only when necessary put accessors in accessing protocol

S.Ducasse

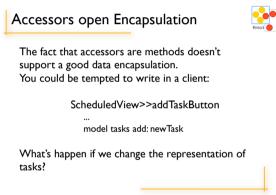

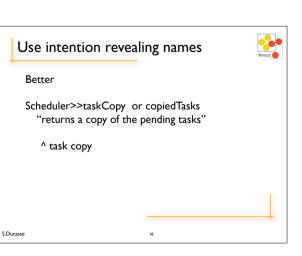

## Provide a Complete Interface

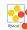

Workstation>>accept: aPacket aPacket addressee = self name

...

It is the responsibility of an object to offer a complete interface that protects itself from client intrusion.

Shift the responsibility to the Packet object Packet>>isAddressedTo: aNode
^ addressee = aNode name

Workstation>>accept: aPacket

S.Ducasse